### System guide:

# How to find (and print) previously completed performance review forms

## **MyContribution**

MyReview MyDevelopment MyCareer

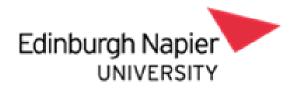

| ESS - ESS Home ×<br>← → C ♠ https://h    | +<br>arconnecttest.napier.ac.uk/mthrtest_lss/ess/dist/#/main/home/dashboard                                                                                                    | - □ ×<br>to t= to @                |
|------------------------------------------|----------------------------------------------------------------------------------------------------|------------------------------------|
| iTrent                                   | Home                                                                                                    | <b>±</b> -                         |
| Nadine Van Der Po<br>은 View profile      | Dashboard     News       Image: Constraint of the sector of the sector of the se |                                    |
| A Home                                   | Latest company news View all news >                                                                                                    | 1) Open HR connect<br>self service |
| <ul><li>My time</li><li>My pay</li></ul> | HESA Employee Self Service                                                                                                    |                                    |
| 🗢 Learning                               | HESA Staff Data - Is<br>your information u. HR Connect Video Setting up Email<br>Guides Payslips & P60s                                                                                                    | 1                                  |
| ✓ Performance                            | 2) Click on<br>'Performance'                                                                                                    |                                    |
| javascript:void(0);                      | Sickness View all sickness > Other<br>absence View all other absence >                                                                                                    |                                    |

|                                                 |                                                                                                    |                                                                                                    |                                                                                                    |                                                                                                    | - 0                                                                                                    | X                                                                                                    |
|-------------------------------------------------|----------------------------------------------------------------------------------------------------|----------------------------------------------------------------------------------------------------|----------------------------------------------------------------------------------------------------|----------------------------------------------------------------------------------------------------|----------------------------------------------------------------------------------------------------|----------------------------------------------------------------------------------------------------|
| necttest.napier.ac.uk/mthrtest_lss/ess/dist/#   | /main/performance/re                                                                                                    | eviews                                                                                                    | 8                                                                                                    | € €                                                                                                    | <u>ب</u>                                                                                                    |                                                                                                    |
| F                                               | Performance                                                                                                    |                                                                                                    |                                                                                                    |                                                                                                    | 4                                                                                                    |                                                                                                    |
| Reviews                                         | Objectives                                                                                                    | Development                                                                                                    |                                                                                                    |                                                                                                    | -                                                                                                    |                                                                                                    |
| Review Lifecycles                               |                                                                                                    | -                                                                                                    |                                                                                                    | 6                                                                                                    |                                                                                                    | 3                                                                                                    |
| All Current No review lifecycle details have b  |                                                                                                    | 4) Scroll down to see all forms                                                                                                    |                                                                                                    |                                                                                                    |                                                                                                    |                                                                                                    |
|                                                 |                                                                                                    |                                                                                                    |                                                                                                    |                                                                                                    |                                                                                                    |                                                                                                    |
| Review Forms                                    |                                                                                                    |                                                                                                    | -                                                                                                    |                                                                                                    |                                                                                                    |                                                                                                    |
| All Current                                     | date Due date                                                                                                    | Status Rating Attac                                                                                                    | hments                                                                                                    |                                                                                                    |                                                                                                    |                                                                                                    |
| 19-20 My Review 01 Aug 2019 31 Ju<br>Objectives |                                                                                                    | In                                                                                                    |                                                                                                    | 100                                                                                                    |                                                                                                    | and and and and and and and and and and                                                                                                    |
|                                                 | Review Lifecycles   All Current   No review lifed     Review Forms     All   Current   No review lifed     Proview Forms     All   Current   Form name   Start date < End | necttest.napier.ac.uk/mthrtest_lss/ess/dist/#/main/performance/re<br>Performance<br>Reviews Objectives<br>Review Lifecycles<br>All Current<br>No review lifecycle details have bee<br>Review Forms<br>Form name Start date Current<br>Pow date<br>19-20 My Review<br>Ol Aug 2019 31 Jul 2020 31 Jul 2020 | necttest.napier.ac.uk/mthrtest_lss/ess/dist/#/main/performance/reviews           Performance           Reviews         Objectives         Development           Review Lifecycles         3) Review the forms under 'Re'           All ✓ Current         No review lifecycle details have bee         4) Scroll dow: form           Review Forms         Form name         Start date ↓ End date         Due date         Status         Rating         Attac           19-20 My Review         01 Aug 2019         31 Jul 2020         31 Jul 2020         In progress         In progress         In progress | necttest.napier.ac.uk/mthrtest_lss/ess/dist/#/main/performance/reviews<br>Performance<br>Reviews Objectives Development<br>Review Lifecycles<br>All ✓ Current<br>No review lifecycle details have bee<br>All ✓ Current<br>No review lifecycle details have bee<br>Review Forms<br>Review Forms<br>Review Forms<br>No review lifecycle details have bee<br>Performance/reviews | Reviews Objectives Development     Reviews Lifecycles     All      No review lifecycle details have bee     Performance     3) Review the 'in progress' forms under 'Review Forms'     4) Scroll down to see all forms     Review Forms     All      Current     No review lifecycle details have bee     Performance     1) Scroll down to see all forms     Performance     Image: Start date \$ End date     Due date     Status     Rating     Attachments     1) Start date \$ End date     Due date   Status   Rating   Attachments   1) Start date \$ End date   Due date   Status   Rating   Attachments   1) Start date \$ End date   Due date   Status   Rating   Attachments | No review lifecycle details have bee     Review Forms     All <     No review lifecycle details have bee     All      Current     No review lifecycle details have bee     All      Current     No review lifecycle details have bee     All      Current     No review lifecycle details have bee     Perform name     Start date ↓   Evia @ 01 Aug 2019   31 Jul 2020   31 Jul 2020     In progress     Parformance     In progress |

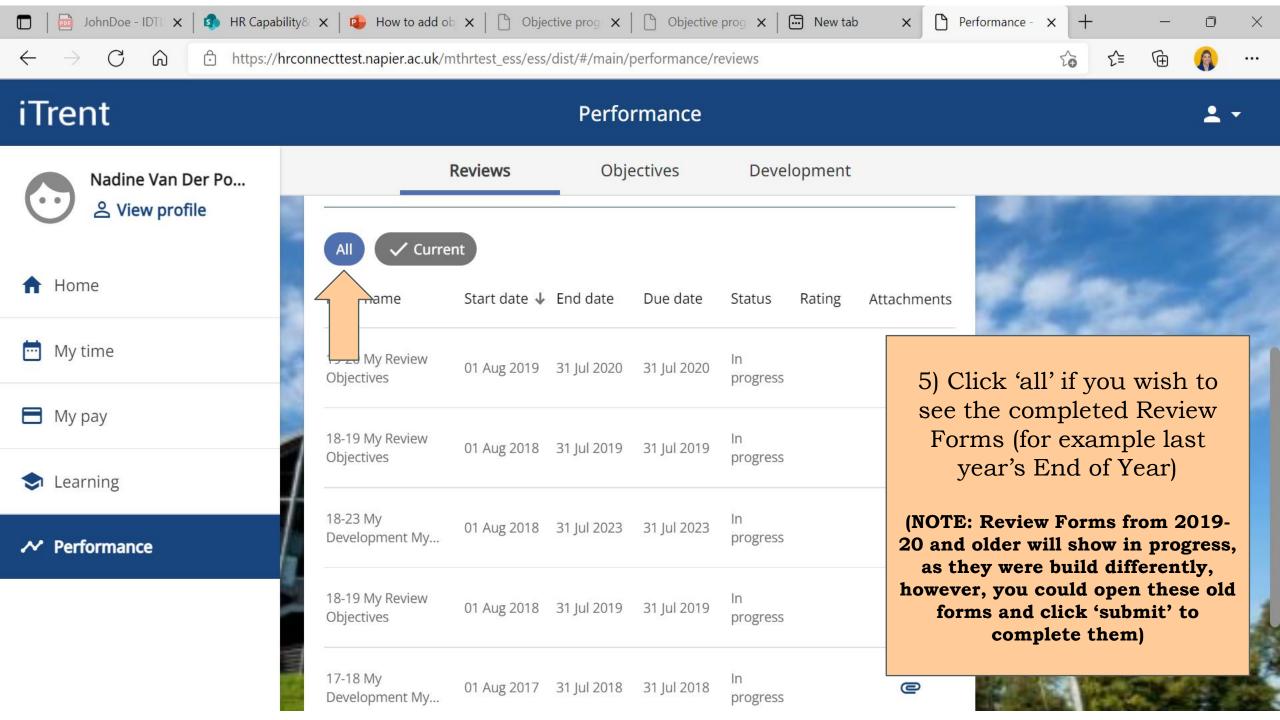

|                                     | x I I Objective prog x I I Objective prog x I I New tab x I Performance - x + - □<br>ecttest.napier.ac.uk/mthrtest_ess/ess/dist/#/main/performance/reviews | ) × |
|-------------------------------------|----------------------------------------------------------------------------------------------------|-----|
| iTrent                              | Performance                                                                                                    | 2 - |
| Nadine Van Der Po<br>은 View profile | Reviews     Objectives     Development       No review lifecycle details have been added yet                                                               | -   |
| ✿ Home                              | Review Forms                                                                                                    |     |
| 📅 My time                           | ✓ All Current                                                                                                    |     |
| 🗖 Му рау                            | Form name Start date 4 End date Due date Status Rating Attachments                                                                                         |     |
| 🗢 Learning                          | End of Year Review<br>Form (Standard) 01 May 2020 30 Apr 2021 31 Jul 2021 Completed                                                                        |     |
| ✓ Performance                       | 19-20 N<br>Objecti View 01 Aug 2019 31 Jul 2020 31 Jul 2020 In progress 6) Select the Review you would like to see and / or                                |     |
|                                     | Objective Setting<br>Form (Standard) 01 Aug 2019 31 Jul 2020 30 Apr 2021 Completed                                                                         |     |

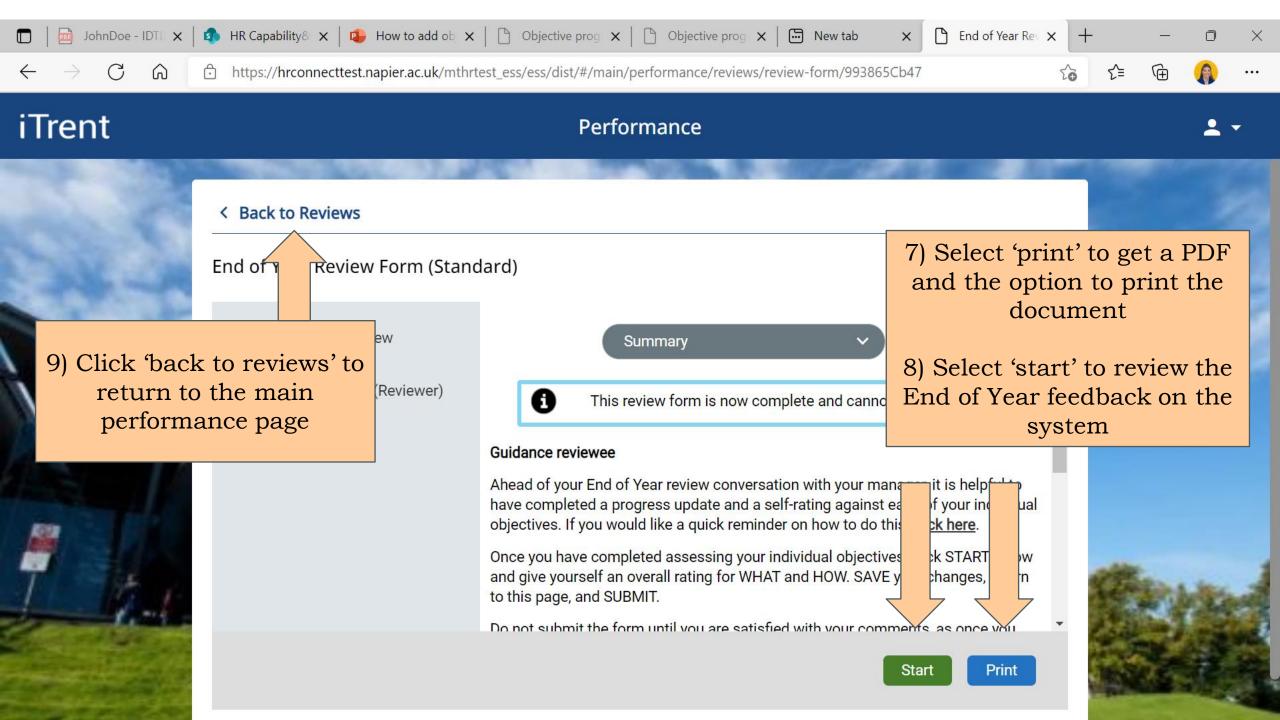

### System guide:

# How to find (and print) previously completed performance review forms

## **MyContribution**

MyReview MyDevelopment MyCareer

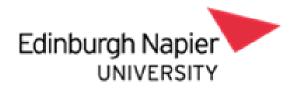